PGIC83500T - REGISTRO PROTOCOLLO - 0008257 - 13/10/2020 - C/01 - PERSONALE DI RUOLO - E

**I**stituto di **I**struzione **S**uperiore "**R**affaele **C**asimiri" Gualdo Tadino (Pg)

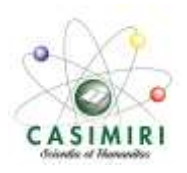

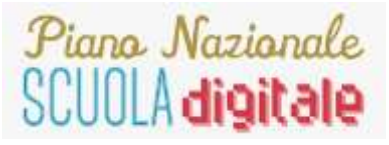

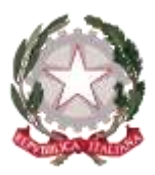

### Azione #25 Formazione AREE A RISCHIO

## **Maria Giulia Poggi**

## **Corso G-Suite base**

# *26 ottobre - 12 novembre 2020*

### *4 incontri di tre ore e focus finale on-line di un'ora,*

*per un totale di ore 13*

### PROGRAMMA DEL CORSO E CALENDARIO

Docente del corso: Maria Giulia Poggi Tutor d'aula: Barbara Scavizzi Luogo: Laboratorio Mac dell 'IIS Casimiri, Sede via Don Bosco, 31 Gualdo Tadino Numero massimo di partecipanti: 24

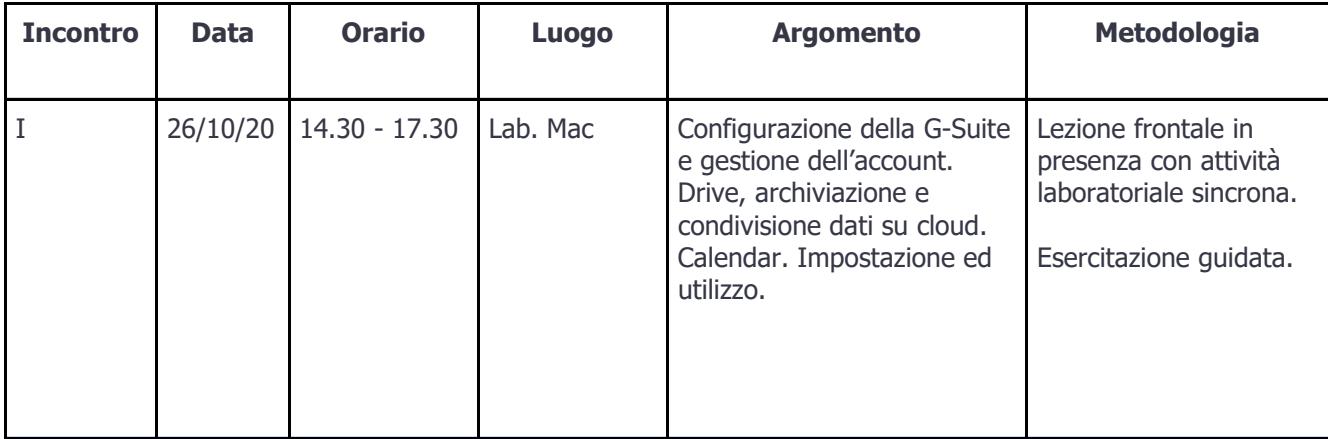

### PGIC83500T - REGISTRO PROTOCOLLO - 0008257 - 13/10/2020 - C/01 - PERSONALE DI RUOLO - E

**I**stituto di **I**struzione **S**uperiore "**R**affaele **C**asimiri" Gualdo Tadino (Pg)

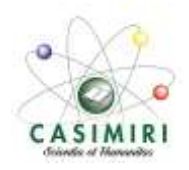

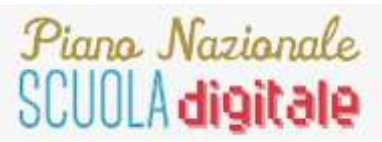

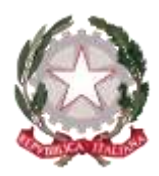

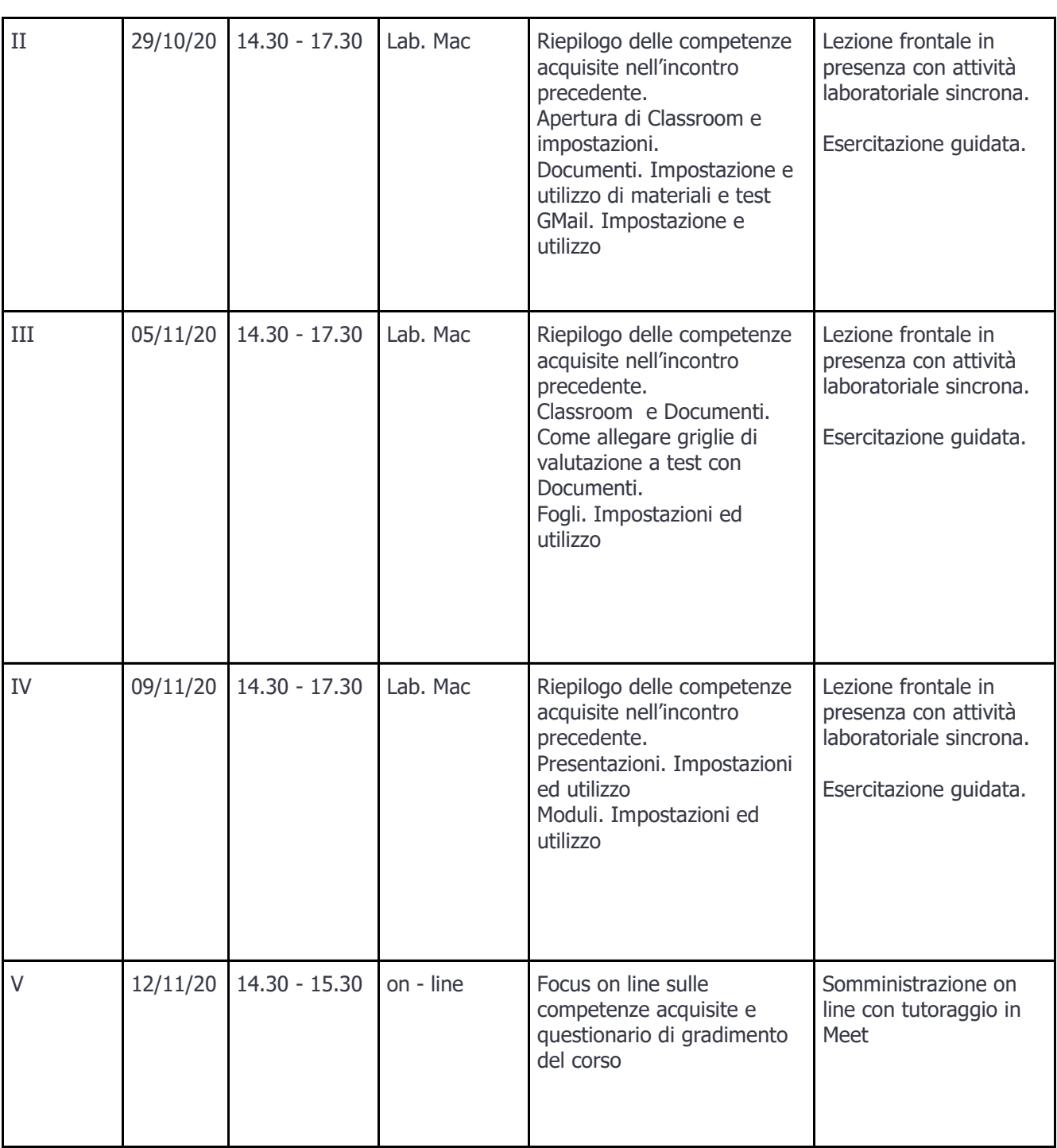